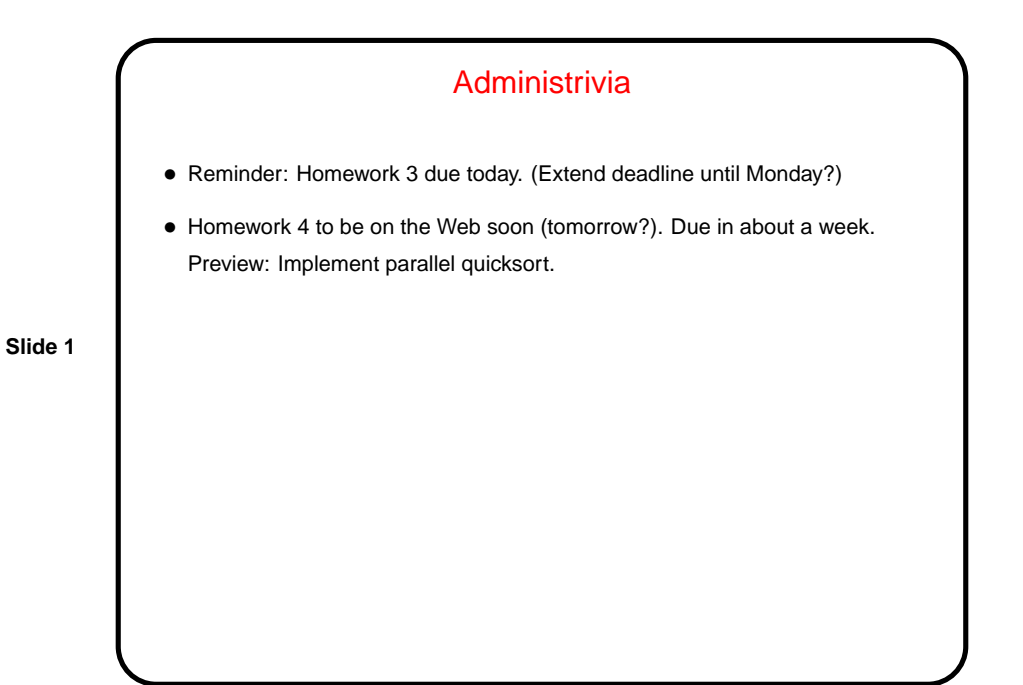

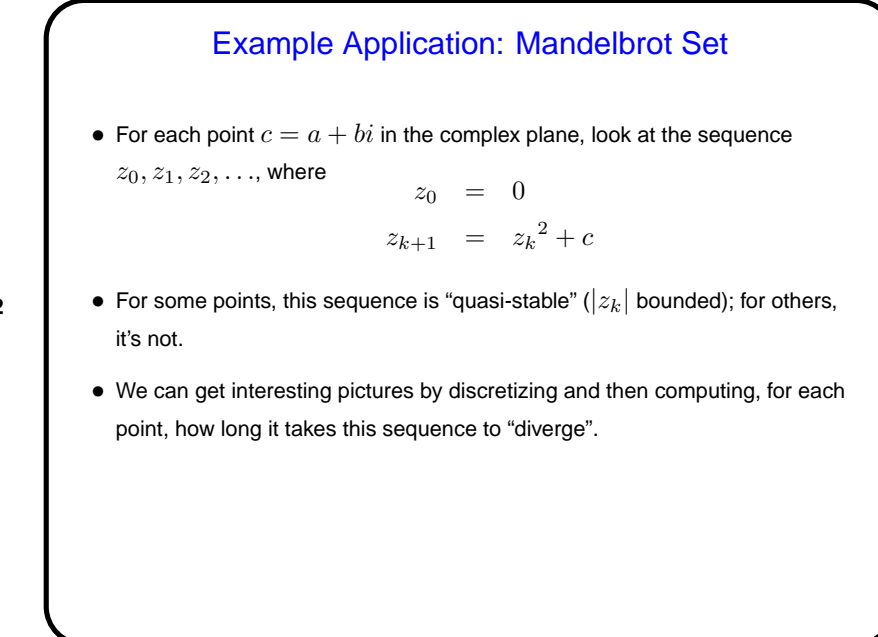

**Slide 2**

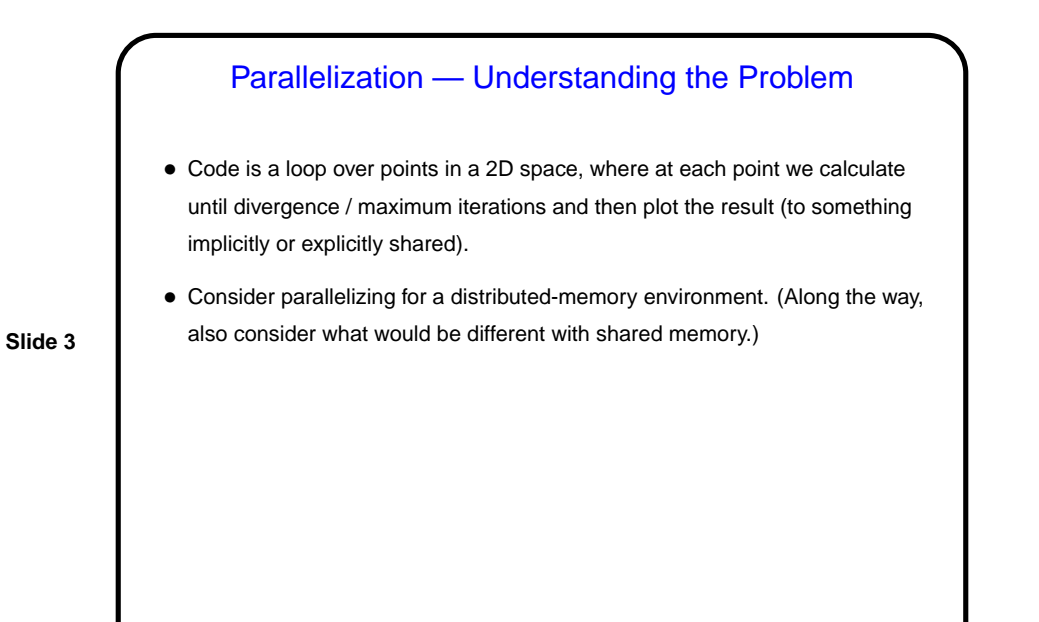

Parallelization — Finding Concurrency • Task-based decomposition seems more logical. Consider calculations for one point as a task. • How do the tasks depend on each other? they don't really, unless "plotting" a result means doing something with a shared resource.

**Slide 4**

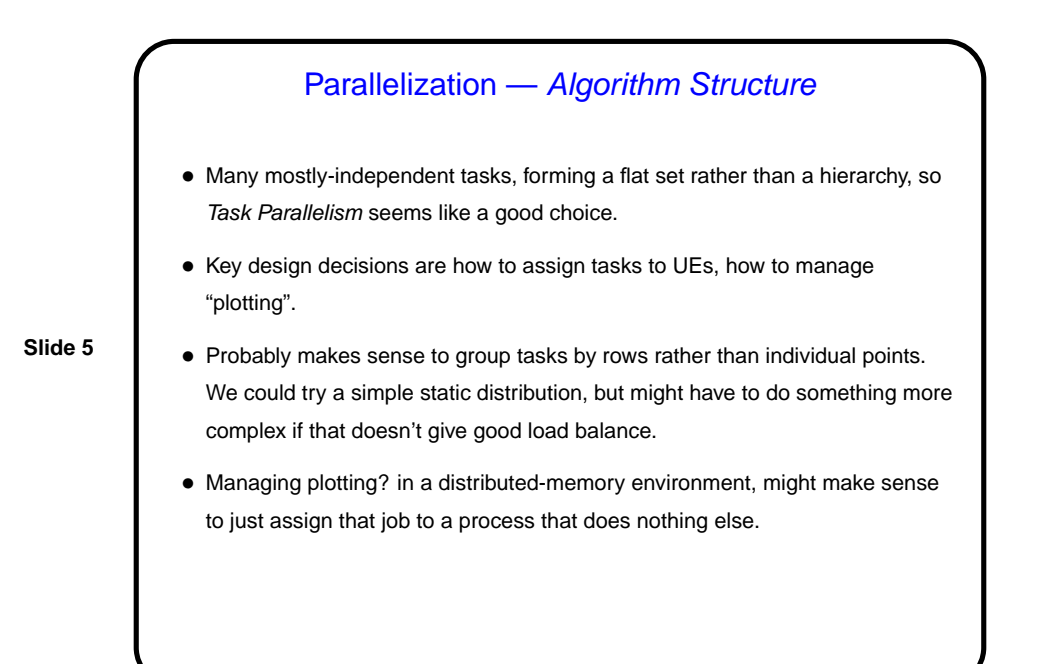

## Parallelization — Supporting Structures

- SPMD structure probably makes sense, but with elements of Master/Worker (a master process to manage the computation and the displays, and workers to do the calculations).
- (For shared memory, Loop Parallelism will probably make sense, also possibly with elements of Master/Worker.)

**Slide 6**

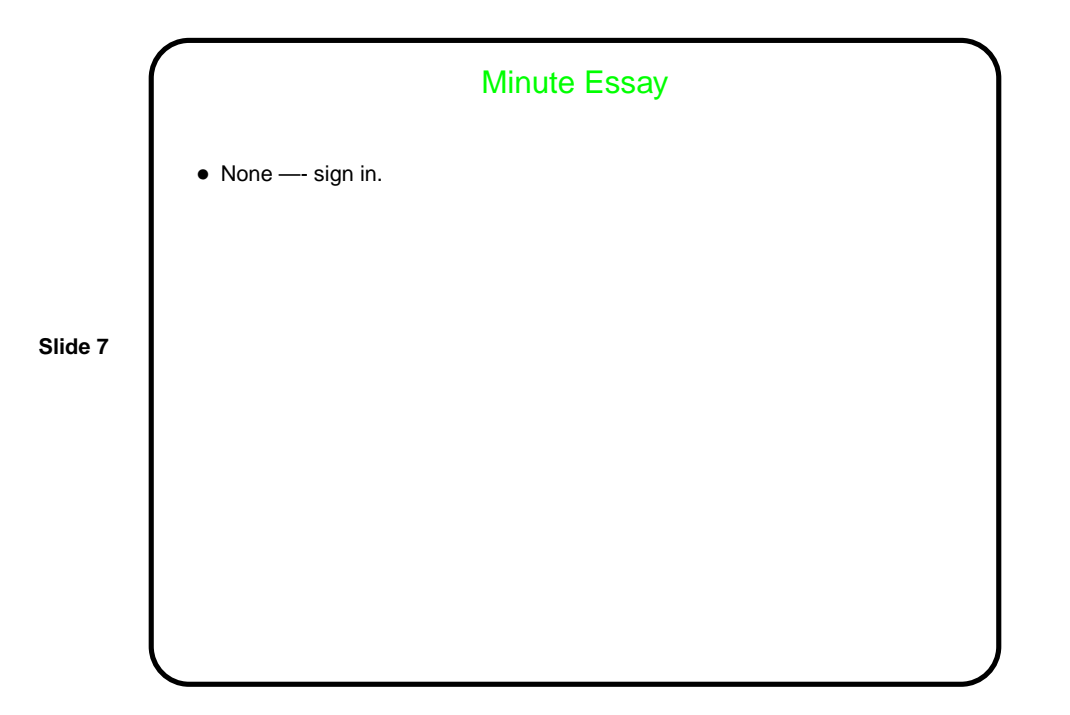